# Computers and programming languages introduction

Notes

Eugeniy E. Mikhailov

The College of William & Mary

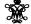

Lecture 01

Eugenly Mikhailov (W&M)

Practical Computing

Class goals and structure

Primary purpose

I learn to to specify a problem

break it up into algorithmic pieces

implement a program to execute these pieces

learn Matlab

Eugeniy Mikhailov (W&M) Practical Computing Lecture 01 2/1

## Class goals and structure

#### Primary purpose

- learn to to specify a problem
- break it up into algorithmic pieces
- implement a program to execute these pieces
  - learn Matlab

#### Structure

- first we learn basics of Matlab as programming language (couple weeks)
- then learn numerical analysis basics while keep mastering Matlab

Eugeniy Mikhailov (W&M)

Practical Computing

Lecture 01 2/19

Class goals and structure

#### Primary purpose

- learn to to specify a problem
- break it up into algorithmic pieces
- implement a program to execute these pieces
  - learn Matlab

#### Structure

- first we learn basics of Matlab as programming language (couple weeks)
- then learn numerical analysis basics while keep mastering Matlab

#### Weekly schedule

- Monday, Wednesday: normal lecture hours
- Friday: short lecture, lab, hands on

| Notes |      |      |
|-------|------|------|
|       |      |      |
| -     |      |      |
|       |      |      |
|       |      |      |
|       |      |      |
| -     |      |      |
|       |      |      |
|       |      |      |
|       |      |      |
|       |      |      |
|       |      |      |
|       |      |      |
|       |      |      |
|       |      |      |
| Notes |      |      |
|       |      |      |
|       |      |      |
| -     |      |      |
|       |      |      |
|       |      |      |
|       |      |      |
|       |      |      |
|       |      |      |
|       |      |      |
|       |      |      |
|       |      |      |
|       |      |      |
|       |      |      |
|       |      |      |
| Notes |      |      |
|       |      |      |
|       | <br> | <br> |
|       |      |      |
|       |      |      |
|       |      |      |
|       |      |      |
|       |      |      |
|       |      |      |
|       | <br> | <br> |
|       |      |      |

(D) (B) (E) (E) (E) (9)

Eugeniy Mikhailov (W&M)

Practical Computing

ure 01 2

# Building blocks

|                         |                     | 4 D > 4 D > 4 E > 4 E > - E | 200    |
|-------------------------|---------------------|-----------------------------|--------|
| Eugeniy Mikhailov (W&M) | Practical Computing | Lecture 01                  | 3 / 19 |
| Building blocks         |                     |                             |        |

To learn a language we need to practice and use this language

• a lot of weight on homeworks and projects

|                         |                     | ←□→←Ø→←≥→←≥→−≥ | 200    |
|-------------------------|---------------------|----------------|--------|
| Eugeniy Mikhailov (W&M) | Practical Computing | Lecture 01     | 3 / 19 |
| Building blocks         |                     |                |        |

To learn a language we need to practice and use this language

• a lot of weight on homeworks and projects

No final exam

- Final project defense instead
- December 13 at 13:00 in Small Hall 233

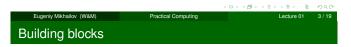

To learn a language we need to practice and use this language

• a lot of weight on homeworks and projects

No final exam

- Final project defense instead
- December 13 at 13:00 in Small Hall 233

Grades contribution

Homeworks: 15%Midterm projects: 60%

| <ul> <li>Final present</li> </ul> | oject: 25% |
|-----------------------------------|------------|
|-----------------------------------|------------|

| Notes |          |      |
|-------|----------|------|
|       |          |      |
|       |          |      |
|       |          |      |
|       |          |      |
|       |          |      |
|       |          |      |
|       |          |      |
|       |          |      |
|       |          |      |
|       |          |      |
|       |          |      |
|       |          |      |
|       |          |      |
| Notes |          |      |
|       |          |      |
|       |          |      |
|       |          |      |
|       |          |      |
|       |          |      |
|       |          |      |
|       |          |      |
|       |          |      |
|       |          |      |
|       |          |      |
|       |          |      |
|       |          |      |
|       |          |      |
| Notes |          |      |
|       |          |      |
|       |          |      |
|       |          |      |
|       |          |      |
|       |          |      |
|       |          |      |
|       |          |      |
|       |          |      |
|       |          |      |
|       |          |      |
|       |          |      |
|       |          |      |
|       |          |      |
| Notes |          |      |
|       |          |      |
|       |          |      |
|       | <br>     | <br> |
|       | <u> </u> | <br> |
|       |          |      |
|       | <br>     | <br> |
|       |          | <br> |
|       |          |      |
|       |          |      |
|       |          |      |

## **Building blocks**

To learn a language we need to practice and use this language

• a lot of weight on homeworks and projects

No final exam

- Final project defense instead
- December 13 at 13:00 in Small Hall 233

Grades contribution Homeworks: 15%

Midterm projects: 60% Final project: 25%

Assignments and lecture notes will be posted on my homepage

http://physics.wm.edu/~evmik/

Eugeniy Mikhailov (W&M)

Notes

# Homeworks and midterm project deadlines

- due date: corresponding Monday at 1:00pm for email submission
- report to be submitted via email as well as a carbon copy to be collected at the beginning of the Monday class

if there is no listings and no algorithms/data files you will get zero points.

#### Late submission penalties

For each consequent day after due date there will be a penalty (10% out of maximum possible score). Even if submission happens 1 minute after due date, it holds 1 day penalty.

#### Projects homework preparation recommendation

Do not wait till last day to finish your exercise. Programs almost never works at the first try and require quite a lot of time to debug.

# Collaboration and grading scale

- Collaborations are not permitted for homeworks.
- Projects to be done in group of 2 or 3 persons. This is the time to actively discuss and cooperate. Only one report per such group is needed.
  - But everyone expected to have a full understanding of the project.
  - Be ready to answer questions related to the project without your group support.

#### Grading scale

| Grade | percentage | Grade | percentage | Grade | percentage |
|-------|------------|-------|------------|-------|------------|
|       |            | Α     | 94-100     | A-    | 90-93      |
| B+    | 87-89      | В     | 84-86      | B-    | 80-83      |
| C+    | 77-79      | С     | 74-76      | C-    | 70-73      |
| D+    | 67-69      | D     | 64-66      | D-    | 60-63      |
| F     | <60        |       |            |       |            |

## Recommended reading

Everything required during this class will be provided during lecture

Two optional books for your own references.

A short Matlab reference book: "Getting Started with MATLAB: A Quick Introduction for Scientists and Engineers" bu Rudra Pratap

ISBN-10: 0199731241 ISBN-13: 978-0199731244

A more extended treatment of numerical algorithm with Matlab: "Numerical Methods in Engineering with MATLAB" by Jaan Kiusalaas

ISBN-10: 0521191335 ISBN-13: 978-0521191333

| Notes   |  |  |  |
|---------|--|--|--|
|         |  |  |  |
|         |  |  |  |
|         |  |  |  |
|         |  |  |  |
|         |  |  |  |
|         |  |  |  |
|         |  |  |  |
|         |  |  |  |
|         |  |  |  |
|         |  |  |  |
|         |  |  |  |
| Notes   |  |  |  |
|         |  |  |  |
|         |  |  |  |
|         |  |  |  |
|         |  |  |  |
|         |  |  |  |
|         |  |  |  |
|         |  |  |  |
|         |  |  |  |
|         |  |  |  |
|         |  |  |  |
| Notes   |  |  |  |
| . 10.00 |  |  |  |
|         |  |  |  |
|         |  |  |  |
|         |  |  |  |
|         |  |  |  |
|         |  |  |  |
|         |  |  |  |
|         |  |  |  |
|         |  |  |  |
|         |  |  |  |

| Early history of computing                                                                                      | Notes |
|----------------------------------------------------------------------------------------------------|-------|
|                                                                                                    |       |
|                                                                                                    |       |
|                                                                                                    |       |
|                                                                                                    |       |
|                                                                                                    |       |
|                                                                                                    |       |
|                                                                                                    |       |
| ·□> ·⟨Ē> ·⟨ē⟩ · Æ · • • • • • • • • • • • • • • • • •                                                           |       |
| Eugenly Mikhailov (W8M) Practical Computing Lecture 01 7/19  Early history of computing                         |       |
| Computers use to be humans                                                                                      | Notes |
|                                                                                                    |       |
|                                                                                                    |       |
|                                                                                                    |       |
|                                                                                                    |       |
|                                                                                                    |       |
|                                                                                                    |       |
|                                                                                                    |       |
| Eugeniy Mikhailov (W&M)  Practical Computing  Lecture 01 7/19  Early history of computing                       |       |
| Computers use to be humans<br>Computing aids - no programing possible                                           | Notes |
| <ul><li>abacus</li><li>sliding ruler</li></ul>                                                                  |       |
| <ul> <li>pre-calculated tables of function (logarithm, trigonometry)</li> <li>mechanical calculators</li> </ul> |       |
|                                                                                                    |       |
|                                                                                                    |       |
|                                                                                                    |       |
|                                                                                                    |       |
| 10 × (5 × (5 × (5 × 2 × 9))                                                                                     |       |
| Eugenly Mikhailov (W&M) Practical Computing Lecture 01 7/19  Early history of computing                         | Notes |
| Computers use to be humans Computing aids - no programing possible                                              | Notes |

- abacus
- sliding ruler
- $\bullet$  pre-calculated tables of function (logarithm, trigonometry  $\ldots)$
- mechanical calculators

Modern computers appear at 1946 -ENIAC (Electronic Numerical Integrator And Computer)

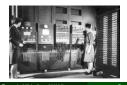

- weight: 30 tons
- cost: \$500,000 (\$6,000,000 adjusted)
- power consumption: 150 kW

| Notes |      |  |  |
|-------|------|--|--|
|       |      |  |  |
|       |      |  |  |
|       |      |  |  |
|       |      |  |  |
|       |      |  |  |
|       |      |  |  |
|       |      |  |  |
|       | <br> |  |  |

# ENIAC vs modern PC Speed operations per second **ENIAC** • 5000 additions • 357 multiplications • 38 divisions ENIAC vs modern PC Speed operations per second **ENIAC** Athlon 3000+ (2GHz) • 70,000,000 additions • 5000 additions • 357 multiplications • 70,000,000 multiplications 38 divisions • 50,000,000 divisions • 15,000,000 sin operations

Eugeniy Mikhailov (W&M)

Practical Computing

Common features of modern computer

Central Processing Unit (CPU)

memory

holds data and executable code

data input and output

• same hardware can do different calculation sequences

usually use binary system

• programmable for any general task

Eugeniy Mikhailov (W&M)

Practical Computing

Lecture 01 9/18

Common features of modern computer

Central Processing Unit (CPU)

memory

• holds data and executable code

data input and output

• same hardware can do different calculation sequences

usually use binary system

• programmable for any general task

Speed measured in FLOPS (the number of floating point operations per second) which usually proportional to the clock frequency.

| Notes |      |      |  |
|-------|------|------|--|
|       |      |      |  |
|       |      |      |  |
|       |      |      |  |
|       |      |      |  |
|       |      |      |  |
|       |      |      |  |
|       |      |      |  |
|       |      |      |  |
|       |      |      |  |
|       |      |      |  |
|       |      |      |  |
|       |      |      |  |
| Notes |      |      |  |
|       |      |      |  |
|       |      |      |  |
|       |      |      |  |
|       |      |      |  |
|       |      |      |  |
|       |      |      |  |
|       |      |      |  |
|       |      |      |  |
|       |      |      |  |
|       |      |      |  |
|       |      |      |  |
|       |      |      |  |
| Notes |      |      |  |
|       |      |      |  |
|       |      |      |  |
|       |      |      |  |
|       |      |      |  |
|       |      |      |  |
|       |      |      |  |
|       |      |      |  |
|       |      |      |  |
|       |      |      |  |
|       |      |      |  |
|       |      |      |  |
| Notes |      |      |  |
| notes |      |      |  |
|       |      |      |  |
|       |      |      |  |
|       |      |      |  |
|       |      |      |  |
|       |      |      |  |
|       | <br> | <br> |  |
|       | <br> | <br> |  |
|       |      |      |  |

# Common features of modern computer

- Central Processing Unit (CPU)
- memory
  - holds data and executable code
- data input and output
- same hardware can do different calculation sequences
- usually use binary system
- programmable for any general task

Speed measured in FLOPS (the number of floating point operations per second) which usually proportional to the clock frequency.

Different computer architectures (AMD, Mac, Intel, ARM  $\dots$ ) have different proportionality coefficient.

Eugeniy Mikhailov (W&M)

Practical Computing

Lecture 01 9/19

Common features of modern computer

- Central Processing Unit (CPU)
- memory
  - holds data and executable code
- data input and output
- same hardware can do different calculation sequences
- usually use binary system
- programmable for any general task

Speed measured in FLOPS (the number of floating point operations per second) which usually proportional to the clock frequency.

Different computer architectures (AMD, Mac, Intel, ARM  $\dots)$  have different proportionality coefficient.

My 2 GHz AMD PC can do about 50 MegaFLOPS

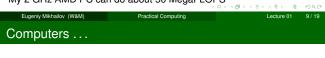

Computers are incredibly fast,

|                         |                     | (D) (B) (E) (E) E | 200     |
|-------------------------|---------------------|-------------------|---------|
| Eugeniy Mikhailov (W&M) | Practical Computing | Lecture 01        | 10 / 19 |
| Computers               |                     |                   |         |
|                         |                     |                   |         |

Computers are incredibly fast, accurate, and

| Notes |      |  |
|-------|------|--|
|       |      |  |
|       |      |  |
|       |      |  |
|       |      |  |
|       |      |  |
|       |      |  |
| -     |      |  |
|       |      |  |
|       |      |  |
|       |      |  |
|       |      |  |
|       |      |  |
|       |      |  |
|       |      |  |
| Notes |      |  |
|       |      |  |
|       |      |  |
|       |      |  |
|       |      |  |
|       |      |  |
|       |      |  |
|       |      |  |
|       |      |  |
|       |      |  |
|       |      |  |
|       |      |  |
|       |      |  |
|       |      |  |
|       |      |  |
| Natas |      |  |
| Notes |      |  |
|       |      |  |
|       |      |  |
|       |      |  |
|       |      |  |
|       |      |  |
|       |      |  |
|       |      |  |
|       |      |  |
|       |      |  |
|       |      |  |
|       |      |  |
|       |      |  |
|       |      |  |
| N     |      |  |
| Notes |      |  |
|       |      |  |
|       |      |  |
|       |      |  |
|       |      |  |
|       |      |  |
|       |      |  |
|       |      |  |
|       |      |  |
|       | <br> |  |
|       | <br> |  |
|       |      |  |

| Computers                                                                               |       |
|-----------------------------------------------------------------------------------------|-------|
|                                                                                         | Notes |
| Computers are incredibly fast, accurate, and stupid.                                    |       |
|                                                                                         |       |
|                                                                                         |       |
|                                                                                         |       |
|                                                                                         |       |
|                                                                                         |       |
| < ロト・(型) < 売) < 売 > 一巻 ・ 少な(で                                                           |       |
| Eugenly Mikhallov (W&M) Practical Computing Lecture 01 10 / 19  Computers               |       |
| Computero                                                                               | Notes |
|                                                                                         |       |
| Computers are incredibly fast, accurate, and stupid. Humans beings are incredibly slow, |       |
| congo are moreator, elem,                                                               |       |
|                                                                                         |       |
|                                                                                         |       |
|                                                                                         |       |
|                                                                                         |       |
| Eugenly Mikhailov (W&M)  Practical Computing  Lecture 01 10 / 19  Computers             |       |
|                                                                                         | Notes |
| Computers are incredibly fast, accurate, and stupid. Humans                             |       |
| beings are incredibly slow, inaccurate,                                                 |       |
|                                                                                         |       |
|                                                                                         |       |
|                                                                                         |       |
|                                                                                         |       |
| 99C \$ (\$) (\$) (B) (a)                                                                |       |
| Eugenly Mikhailov (W&M) Practical Computing Lecture 01 10 / 19  Computers               |       |
| ·                                                                                       | Notes |
| Computers are incredibly fast, accurate, and stupid. Humans                             |       |
| beings are incredibly slow, inaccurate, and brilliant.                                  |       |
|                                                                                         |       |
|                                                                                         |       |
|                                                                                         |       |
|                                                                                         |       |

|                                                                                                 | _                                                          | Notes |
|-------------------------------------------------------------------------------------------------|------------------------------------------------------------|-------|
| Computers are incredibly fast, accurate, a beings are incredibly slow, inaccurate, an           |                                                            |       |
| they are powerful beyond imagination.                                                           | Leo Cherne (1969)                                          |       |
|                                                                                                 |                                                            |       |
|                                                                                                 |                                                            |       |
|                                                                                                 |                                                            |       |
|                                                                                                 |                                                            |       |
| Eugeniy Mikhailov (W&M) Practical Computing                                                     | ←□ → ←□ → ← ≥ → ← ≥ → → ← ← Lecture 01 10 / 19             |       |
| Computers                                                                                       |                                                            |       |
|                                                                                                 |                                                            | Notes |
|                                                                                                 |                                                            |       |
| Computers are incredibly fast, accurate, a beings are incredibly slow, inaccurate, and          | and <mark>stupid</mark> . Humans<br>nd brilliant. Together |       |
| they are powerful beyond imagination.                                                           | Leo Cherne (1969)                                          |       |
| Thus                                                                                            |                                                            |       |
| Computer is not a substitute                                                                    | e for a brain                                              |       |
|                                                                                                 |                                                            |       |
|                                                                                                 |                                                            |       |
| Eugeniy Mikhailov (W&M) Practical Computing                                                     | ←□ → ←□ → ←□ → ←□ → ←□ → ←□ → ←□ → ←□ →                    |       |
| Programming languages overview                                                                  |                                                            |       |
|                                                                                                 |                                                            | Notes |
| There are hundreds programming languages.                                                       |                                                            |       |
|                                                                                                 |                                                            |       |
|                                                                                                 |                                                            |       |
|                                                                                                 |                                                            |       |
|                                                                                                 |                                                            |       |
|                                                                                                 |                                                            |       |
|                                                                                                 |                                                            |       |
| Eugeniy Mikhailov (W&M) Practical Computing                                                     | < □ > ← □ > ← 존 > ← 존 > → 존 → 약 역 (*)  Lecture 01          |       |
| Programming languages overview                                                                  |                                                            |       |
|                                                                                                 |                                                            | Notes |
| There are hundreds programming languages.  • Super low-level language                           |                                                            |       |
| <ul><li>binary code</li><li>the only thing which computers unders</li></ul>                     | tand                                                       |       |
| <ul><li>each instruction looks like a number</li><li>usually it is not human readable</li></ul> |                                                            | -     |
|                                                                                                 |                                                            |       |

Computers ...

# Programming languages overview There are hundreds programming languages. Super low-level language binary code

- the only thing which computers understand
- · each instruction looks like a number
- usually it is not human readable
- low-level languages
  - assembler (human readable binary code translation)
  - Fortran, LISP, C, C++, Fort

Programming languages overview

There are hundreds programming languages.

- Super low-level language
  - binary code
    - the only thing which computers understand
    - each instruction looks like a number
    - usually it is not human readable
- low-level languages
  - assembler (human readable binary code translation)
  - Fortran, LISP, C, C++, Fort
- higher-level languages
  - Tcl, Java, JavaScript, PHP, Perl, Python

Programming languages overview

There are hundreds programming languages.

- Super low-level language
  - binary code
    - the only thing which computers understand
    - · each instruction looks like a number
    - usually it is not human readable
- low-level languages
  - assembler (human readable binary code translation)
  - Fortran, LISP, C, C++, Fort
- higher-level languages
  - Tcl, Java, JavaScript, PHP, Perl, Python
- Unfortunately none of them serves all needs.

Programming languages implementations

## Compiled

- generate computers binary code
  - it takes time
- faster execution time
- a bit harder to debug
- if you find and fixed an error (bug) you need to recompile
- Examples: Assembler, C, C++, Fortran

Eugeniy Mikhailov (W&M)

| < | □ > | 40 | ŀ | 4 | 2 | Þ | 4 | 3 | ŀ | - 2 | 2000 |
|---|-----|----|---|---|---|---|---|---|---|-----|------|

| 4 | ŀ | 40 | )- | 4 | 3 | ŀ | 4 | 3 | Þ | 2 | 900 |
|---|---|----|----|---|---|---|---|---|---|---|-----|

|  | < 🗗 > | < ≥ > | $\leftarrow \Xi \rightarrow$ | 2 | 900     |
|--|-------|-------|------------------------------|---|---------|
|  |       | l     | _ecture 0                    | 1 | 12 / 19 |
|  |       |       |                              |   |         |
|  |       |       |                              |   |         |

| Notes |  |  |  |
|-------|--|--|--|
|       |  |  |  |
|       |  |  |  |
|       |  |  |  |
|       |  |  |  |
|       |  |  |  |
|       |  |  |  |
|       |  |  |  |
|       |  |  |  |
|       |  |  |  |
|       |  |  |  |
|       |  |  |  |
|       |  |  |  |
|       |  |  |  |
|       |  |  |  |
|       |  |  |  |
|       |  |  |  |
|       |  |  |  |
|       |  |  |  |
|       |  |  |  |
|       |  |  |  |
|       |  |  |  |
|       |  |  |  |
|       |  |  |  |
|       |  |  |  |
|       |  |  |  |
|       |  |  |  |
|       |  |  |  |
| Notes |  |  |  |
| Notes |  |  |  |
| Notes |  |  |  |
| Notes |  |  |  |
| Notes |  |  |  |
| Notes |  |  |  |
| Notes |  |  |  |
| Notes |  |  |  |
| Notes |  |  |  |
| Notes |  |  |  |
| Notes |  |  |  |
| Notes |  |  |  |
| Notes |  |  |  |
| Notes |  |  |  |
| Notes |  |  |  |
| Notes |  |  |  |
| Notes |  |  |  |
| Notes |  |  |  |
| Notes |  |  |  |
| Notes |  |  |  |
| Notes |  |  |  |
| Notes |  |  |  |
| Notes |  |  |  |
| Notes |  |  |  |
| Notes |  |  |  |
| Notes |  |  |  |
|       |  |  |  |
| Notes |  |  |  |
|       |  |  |  |
|       |  |  |  |
|       |  |  |  |
|       |  |  |  |
|       |  |  |  |
|       |  |  |  |
|       |  |  |  |
|       |  |  |  |
|       |  |  |  |
|       |  |  |  |
|       |  |  |  |
|       |  |  |  |

Notes

#### Programming languages implementations Notes Compiled Interpreted generate No compilation computers binary interpretation to code machine code per • it takes time instruction faster execution slow (since you time have to interpret a bit harder to same instruction debug over and over) • if you find and cross-platform fixed an error code (bug) you need to • Examples: Perl, recompile JavaScript, Lua, • Examples: Php, Tcl, Shells, Assembler, C, Matlab C++, Fortran Eugeniy Mikhailoy (W&M Programming languages implementations Notes just-in-time Compiled Interpreted generate compilation No compilation computers binary middle ground interpretation to code compile once to machine code per it takes time bytecode instruction faster execution cross-platform slow (since you time have to interpret Examples: Java, a bit harder to same instruction Python debug over and over) • if you find and cross-platform fixed an error code (bug) you need to Examples: Perl, recompile JavaScript, Lua, • Examples: Php, Tcl, Shells, Assembler, C, Matlab C++, Fortran Matlab as a language of choice Notes Matlab (matrix laboratory) Matlab as a language of choice Notes Matlab (matrix laboratory) Pro interpreted easy to use and debug • quite fast if done right, since main functions are compiled • large selection of scientific related functions • built in graphics/plotting • Turing complete (you can do with it everything which

calculations

Eugeniy Mikhailov (W&M)

computer is capable)designed to do numerical

Practical Computing

4 D > 4 B > 4 3

ecture 01 13 /

₹ **୬**९୯

# Matlab as a language of choice

Matlab (matrix laboratory)

#### Pro

- interpreted
  - easy to use and debug
- quite fast if done right, since main functions are compiled
- large selection of scientific related functions
- built in graphics/plotting
- Turing complete (you can do with it everything which computer is capable)
- designed to do numerical calculations

#### Contra

- interpreted
  - could be slow if programmed inefficiently

Notas

- Not free to modify internals
- quite fast since for main functions it calls a compiled code
- rudimentary symbolic calculations

Matlab: where to get

Eugeniy Mikhailov (W&M)

- Free for W&M students
- available for Mac and Windows
- visit http://www.wm.edu/offices/it/a-z/software/index.php
- choose appropriate "Math & Statistics Software section"
- download Matlab

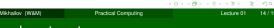

#### Matlab: where to get

- Free for W&M students
- available for Mac and Windows
- visit http://www.wm.edu/offices/it/a-z/software/index.php
- choose appropriate "Math & Statistics Software section"
- download Matlab

Please, do it before this Friday class, also do not forget to bring your notebook with you for Friday classes.

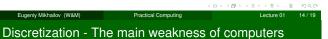

coming from resources limitation

For example:

$$1/6 = 0.166666666666666 \cdots$$

But computer has limited amount of memory. Thus it cannot hold infinite amount of digits and has to truncate somewhere. Let's say it can hold only 4 significant digits.

$$1/6 = 0.6667_c$$

This called round off error due to truncation/rounding. Then for computer

1/6 = 1/5.9999

or

0.1667123 = 0.1667321 = 0.1667222 = 0.1667111

or even more interesting

 $20\times(1/6)-20/6=20\times0.1667-3.333=3.334-3.333=10^{-4}$ 

| 4 | ø | ŀ | $\triangleleft$ | 3 | $\triangleright$ | $ \dashv $ | 3 | Þ | - 2 | 9 |
|---|---|---|-----------------|---|------------------|------------|---|---|-----|---|

| Notes |        |  |
|-------|--------|--|
| Notes |        |  |
| Notes |        |  |
| Notes |        |  |
| Notes |        |  |
| Notes |        |  |
| Notes |        |  |
| Notes |        |  |
| Notes |        |  |
| Notes |        |  |
| Notes |        |  |
| Notes |        |  |
| Notes |        |  |
| Notes |        |  |
| Notes |        |  |
| Notes |        |  |
| Notes |        |  |
| Notes |        |  |
| Notes |        |  |
| Notes | Notes  |  |
|       |        |  |
|       |        |  |
|       |        |  |
|       |        |  |
|       |        |  |
|       |        |  |
|       |        |  |
|       |        |  |
|       |        |  |
|       |        |  |
|       |        |  |
|       |        |  |
|       |        |  |
|       |        |  |
|       |        |  |
|       |        |  |
|       |        |  |
|       |        |  |
|       |        |  |
|       | Mata a |  |
| Notes | votes  |  |
| Notes |        |  |
| Notes |        |  |
| Notes |        |  |
| Notes |        |  |
| Notes |        |  |
| Notes |        |  |
| Notes |        |  |
| Notes |        |  |
| Notes |        |  |
| Notes |        |  |
| Notes |        |  |
| Notes |        |  |
| Notes |        |  |
| Notes |        |  |
| Notes |        |  |
| Notes |        |  |
| Notes |        |  |
| Notes |        |  |
| Notes |        |  |
|       |        |  |
|       | Notes  |  |
|       | Notes  |  |
|       | Notes  |  |
|       | Notes  |  |
|       | Notes  |  |
|       | Notes  |  |
|       | Notes  |  |
|       | Notes  |  |
|       | Notes  |  |
|       | Notes  |  |
|       | Notes  |  |
|       | Notes  |  |
|       | Notes  |  |

# Binary representation - why PHYS 256

Modern general purpose computers use binary representation

- bit is a smallest unit of information
- bit value is either 0 or 1

Bit is too small so we use byte

- byte = 8 bits stitched together
- ullet byte can represent values in the range  $-128\cdots0\cdots127$
- the major (the left most) but usually holds the sign (s) of the number
  - 0: means positive
  - 1: means negative
- 01001010<sub>2</sub>
- decimal representation  $01001010_2 = (-1)^0 \times (0 \times 2^0 + 1 \times 2^1 + 0 \times 2^2 + 1 \times 2^3 + 0 \times 2^4 + 0 \times 2^5 + 1 \times 2^6)$ = 2 + 8 + 64 = 74

Eugeniy Mikhailov (W&M)

Practical Computing

Lecture 01

# Binary representation (cont.)

Byte is clearly to small to be used for real life computation. Matlab uses 8 bytes or 64 bits for number representation

- $\bullet$  available range  $-2, 147, 483, 648 \cdots 0 \cdots 2, 147, 483, 647$
- you can find this range by executing intmin and intmax
- notice that you cannot use numbers outside of this range
  - 2, 147, 483, 647 + 10 = 2, 147, 483, 647
  - this is called overflow error

Eugenly Mikhailov (W&M)

Practical Computing

Lecture 01 17/19

Float numbers representation

ricat numbers representation

What to do if you need to store a float number?

What to do if you need to store a float number?

For example  $-123.765 \times 10^{12}$ 

Eugeniy Mikhailov (W&M)

Practical Computing

Lecture 01 18/19

Float numbers representation

| Notes |  |  |  |
|-------|--|--|--|
|       |  |  |  |
|       |  |  |  |
|       |  |  |  |
|       |  |  |  |
|       |  |  |  |
|       |  |  |  |
|       |  |  |  |
|       |  |  |  |
|       |  |  |  |
|       |  |  |  |
|       |  |  |  |
|       |  |  |  |
|       |  |  |  |
|       |  |  |  |
|       |  |  |  |
|       |  |  |  |
| Notes |  |  |  |
| Notes |  |  |  |
| Notes |  |  |  |
| Notes |  |  |  |
| Notes |  |  |  |
| Notes |  |  |  |
| Notes |  |  |  |
| Notes |  |  |  |
| Notes |  |  |  |
| Notes |  |  |  |
| Notes |  |  |  |
| Notes |  |  |  |
| Notes |  |  |  |
| Notes |  |  |  |
| Notes |  |  |  |
| Notes |  |  |  |
|       |  |  |  |
| Notes |  |  |  |
|       |  |  |  |
|       |  |  |  |
|       |  |  |  |
|       |  |  |  |
|       |  |  |  |
|       |  |  |  |
|       |  |  |  |
|       |  |  |  |
|       |  |  |  |
|       |  |  |  |

Notes

| What to do if you need to store a float number?                                                                                                    | Notes |
|----------------------------------------------------------------------------------------------------|-------|
| For example –123.765 × 10 <sup>12</sup>                                                                                                    |       |
| <ul> <li>First convert it to scientific notation</li> <li>-1.23765 × 10<sup>14</sup></li> </ul>                                                        |       |
|                                                                                                    |       |
|                                                                                                    |       |
|                                                                                                    |       |
|                                                                                                    |       |
|                                                                                                    |       |
|                                                                                                    |       |
|                                                                                                    |       |
| Eugeniy Mikhailov (W&M)     Practical Computing     Lecture 01     18 / 19                                                                             |       |
| Float numbers representation                                                                                                    |       |
| What to do if you need to store a float number?                                                                                                    | Notes |
| For example $-123.765 \times 10^{12}$                                                                                                    |       |
| <ul> <li>First convert it to scientific notation</li> <li>-1.23765 × 10<sup>14</sup></li> </ul>                                                        |       |
| <ul> <li>truncate it to certain number of significant digits</li> <li>let use 4 for example (actually 17 decimals for 64 bits float number)</li> </ul> |       |
| ■ -1.237 × 10 <sup>14</sup>                                                                                                    |       |
|                                                                                                    |       |
|                                                                                                    |       |
|                                                                                                    |       |
|                                                                                                    |       |
|                                                                                                    |       |
| Eugeniy Mikhailov (W&M)     Practical Computing     Lecture 01     18 / 19                                                                             |       |
| Float numbers representation                                                                                                    |       |
| What to do if you need to store a float number?                                                                                                    | Notes |
| For example $-123.765 \times 10^{12}$                                                                                                    |       |
| <ul> <li>First convert it to scientific notation</li> <li>-1.23765 × 10<sup>14</sup></li> </ul>                                                        |       |
| <ul> <li>truncate it to certain number of significant digits</li> <li>let use 4 for example (actually 17 decimals for 64 bits float number)</li> </ul> |       |
| • $-1.237 \times 10^{14}$<br>• resulting number should have a form $(-1)^s \times c \times b^q$                                                        |       |
| <ul><li>where s is a sign bit (1 in our case)</li></ul>                                                                                                |       |
| <ul> <li>c is mantissa or coefficient (1.237)</li> <li>b is the base (10)</li> </ul>                                                                   |       |
| • q is the exponent (14)                                                                                                    |       |
|                                                                                                    |       |
|                                                                                                    |       |
| (ロ)・(型)・(き)・き)・き シ き ぐり (で<br>Eugeniy Mikhailov (W&M) Practical Computing Lecture 01 18 / 19                                                           |       |
| Float numbers representation                                                                                                    |       |
| What to do if you need to store a float number?                                                                                                    | Notes |
| For example $-123.765 \times 10^{12}$                                                                                                    |       |
| <ul> <li>First convert it to scientific notation</li> <li>-1.23765 × 10<sup>14</sup></li> </ul>                                                        |       |
| <ul> <li>truncate it to certain number of significant digits</li> <li>let use 4 for example (actually 17 decimals for 64 bits float number)</li> </ul> |       |
| • $-1.237 \times 10^{14}$<br>• resulting number should have a form $(-1)^s \times c \times b^q$                                                        |       |
|                                                                                                    |       |
| <ul><li>where s is a sign bit (1 in our case)</li></ul>                                                                                                |       |
| <ul> <li>where s is a sign bit (1 in our case)</li> <li>c is mantissa or coefficient (1.237)</li> <li>b is the base (10)</li> </ul>                    |       |
| <ul> <li>where s is a sign bit (1 in our case)</li> <li>c is mantissa or coefficient (1.237)</li> </ul>                                                |       |
| <ul> <li>where s is a sign bit (1 in our case)</li> <li>c is mantissa or coefficient (1.237)</li> <li>b is the base (10)</li> </ul>                    |       |

Eugeniy Mikhailov (W&M)

Float numbers representation

Practical Computing

e 01 18 /

## Float numbers representation

What to do if you need to store a float number? For example  $-123.765\times10^{12}\,$ 

- First convert it to scientific notation
  - $\bullet$  -1.23765  $\times$  10<sup>14</sup>
- truncate it to certain number of significant digits
  - let use 4 for example (actually 17 decimals for 64 bits float number)
  - $\bullet$   $-1.237 \times 10^{14}$
- ullet resulting number should have a form  $(-1)^s \times c \times b^q$ 
  - where s is a sign bit (1 in our case)
  - c is mantissa or coefficient (1.237)
  - b is the base (10)
  - q is the exponent (14)

#### Computers internally use binary base

- b = 2
- 64 bits for full representation
  - 52+1 bits for mantissa (about 17 decimal digits)
  - 11 bits for exponent (±307)

#### Limits of the float representation

- $\bullet \ \, \text{maximum} \pm 1.797693134862316 \times 10^{308} \\$ (use realmax in Matlab)
  - $\bullet$  (1.797693134862316  $\times$  10<sup>308</sup>)  $\times$  10 = Inf
  - overflow error
- $\bullet$  minimum  $\pm 2.225073858507201 \times 10^{-308}$ (use realmin in Matlab)
  - $\bullet$  (2.225073858507201  $\times$  10<sup>-308</sup>)/10 = 0
  - underflow problem
- truncation error
  - $\bullet \ 1.79769313486231{\color{red}6} + 20 = 21.79769313486231{\color{red}8}$
  - $\bullet \ 1.7976931348623{\color{red}16} + 100 = 101.7976931348623 \underline{\hspace{1cm}}$
- how to mitigate
  - try to use numbers of the similar magnitude
  - do not rely on the least significant digits

Practical Computing

Lecture 01 19 / 19

| Notes  |  |  |  |
|--------|--|--|--|
|        |  |  |  |
|        |  |  |  |
|        |  |  |  |
|        |  |  |  |
|        |  |  |  |
|        |  |  |  |
|        |  |  |  |
|        |  |  |  |
|        |  |  |  |
|        |  |  |  |
|        |  |  |  |
| Notes  |  |  |  |
| 140103 |  |  |  |
|        |  |  |  |
|        |  |  |  |
|        |  |  |  |
|        |  |  |  |
|        |  |  |  |
|        |  |  |  |
|        |  |  |  |
|        |  |  |  |
|        |  |  |  |
|        |  |  |  |
|        |  |  |  |
| Notes  |  |  |  |
|        |  |  |  |
|        |  |  |  |
|        |  |  |  |
|        |  |  |  |
|        |  |  |  |
|        |  |  |  |
|        |  |  |  |
|        |  |  |  |
|        |  |  |  |
|        |  |  |  |
|        |  |  |  |
| Notes  |  |  |  |
|        |  |  |  |
|        |  |  |  |
|        |  |  |  |
|        |  |  |  |
|        |  |  |  |
|        |  |  |  |
|        |  |  |  |
|        |  |  |  |
|        |  |  |  |